<span id="page-0-0"></span>Analyses descriptives multivariées : ACP, ACM. Master 2 Recherche SES-IES Analyse de données

Ana Karina Fermin

Université Paris-Ouest-Nanterre-La Défense

http://fermin.perso.math.cnrs.fr/

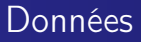

## En général, un tableau de données avec

- en lignes : les individus
- en colonnes : les variables (quantitatives ou qualitatives)
- L'Analyse en Composantes Principales (ACP) : tableau croisant des individus et des variables numériques
- L'Analyse des Correspondances Multiples (ACM) : tableaux croisant des individus et des variables qualitatives
- L'Analyse Factorielle des Correspondances (AFC) : tableaux de fréquence

<span id="page-3-0"></span>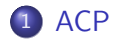

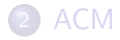

Exemple 1 : Notes obtenues par 12 élèves dans 4 disciplines  $(p = 4, n = 12).$ Cet exemple jouet est une pure fiction. Toute ressemblance avec des personnages existants ou ayant existé serait fortuite et indépendante de la volonté de l'enseignante ...

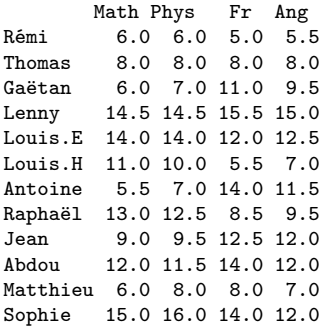

### Exemple 2 : Données décathlon

- $p = 10$  variables quantitatives continues (mesurées pour n = 41 athlètes)
- 100m, longueur, poids, hauteur, 400m, 110m haies, disque, perche, javelot, 1500m

A vous de jouer ! A faire dans l'atelier R

Décrire le jeu de données de l'exemple 1.

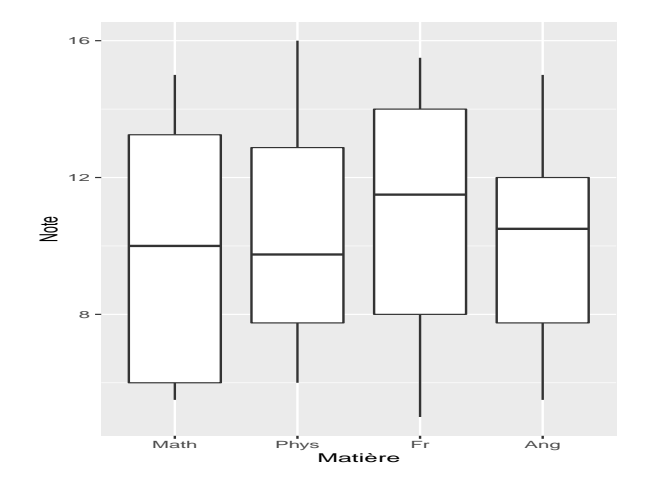

### Statistiques Descriptives des 4 variables :

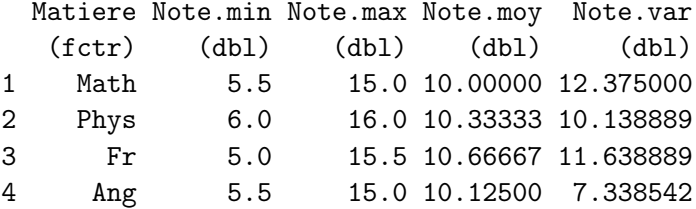

#### Matrice de variance-covariances

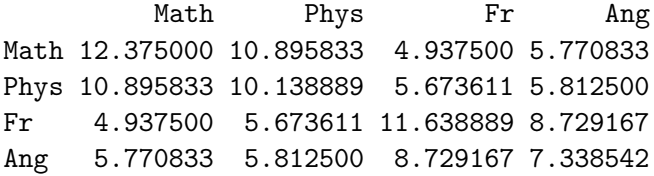

La somme des variances des 4 variables initiales vaut 41.49, c'est-à-dire, la dispersion totale des individus considérés vaut 41.49.

#### Matrice de corrélation

Math Phys Fr Ang Math 1.0000000 0.9727308 0.4114137 0.6055654 Phys 0.9727308 1.0000000 0.5222863 0.6738495 Fr 0.4114137 0.5222863 1.0000000 0.9445221 Ang 0.6055654 0.6738495 0.9445221 1.0000000

Toutes les corrélations linéaires sont positives, certaines étant très fortes (0.97 et 0.94) et d'autres moyennes (0.67 et 0.41).

- Quels sont les individus qui se ressemblent (ou non) ?
- Quelles sont les relations entre les variables quantitatives (celles qui se ressemblent ou non) ? Analyse des corrélations ? Mais alors analyse des corrélations 2 à 2, comment faire pour obtenir une information plus globale ?

# ACP ou PCA en anglais pour Principal Component Analysis

- Lorsqu'on étudie simultanément un nombre p important de variables quantitatives (par exemple  $p = 4$ ), comment en faire un graphique global ?
- L'objectif de l'ACP est la représentation graphique "optimale" des individus (lignes), minimisant les déformations du nuage des points, dans un sous-espace de dimension réduite q avec  $(q < p)$ . Le but est de déformer le moins possible la réalité en explicitant au "mieux" les liaisons initiales entre ces variables.
- Mathématiquement, l'ACP est une méthode simple qui consiste à faire un changement de base (une rotation) de sorte que l'image soit la plus claire possible.

L'ACP est une méthode simple qui consiste à faire une rotation de sorte que l'image soit la plus claire possible.

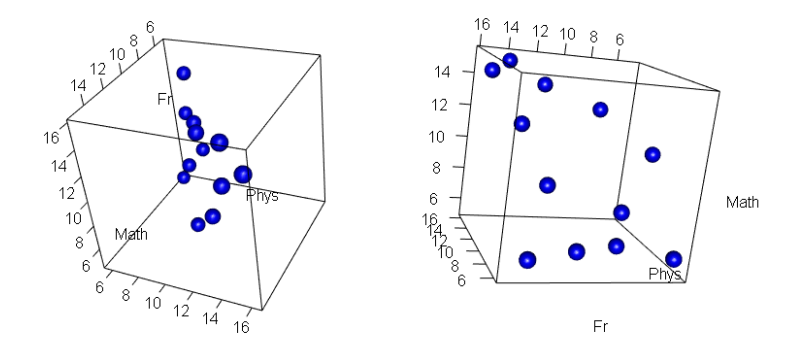

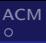

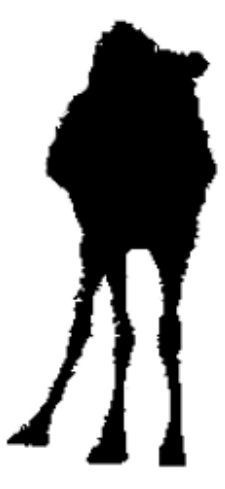

But : Séparer le plus possible les points !

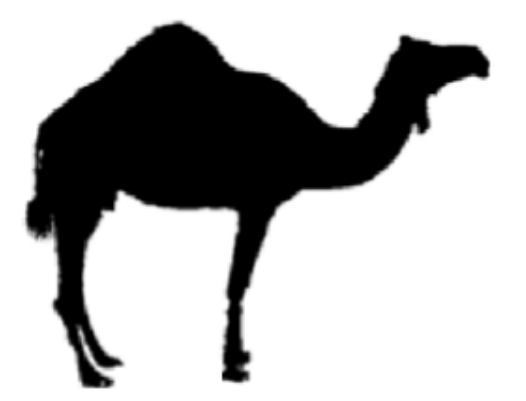

## Vecteurs propres

#### ACP

Mathématiquement, l'idée est de passer d'une représentation dans la base canonique des variables initiales à une représentation dans la base des facteurs définis par les vecteurs propres de la matrice de corrélations. .

- Soit X la matrice des données initiales.
- $\bullet$  On veut passer la matrice des données  $X$  à une nouvelle matrice Y

$$
\mathsf{Y}=\mathsf{X}\mathsf{R}
$$

où R est una matrice de base "bien choisie".

## $Y = XR$

où R est choisie de telle sorte que :

**1** la variance des variables aille en ordre décroissante

 $var(Y_{(1)}) \geqslant var(Y_{(2)}) \geqslant var(Y_{(q)}).$ 

Il est important de remarquer que c'est la a première "nouvelle variable"  $Y_{(1)}$  qui contient le plus d'information.

 $\bullet$  les variables  $Y_{(i)}$  ne sont plus corrélées. Cette condition est là pour s'assure que toute la variabilité de la seconde  $Y_{(2)}$  est indépendante de celle de la première. Ainsi, on a des nouvelles variables  $Y_{(i)}$  qui portent chacune de l'information (les premières en portent le plus)

Chaque ligne du tableau ci-dessus correspond à une variable virtuelle (composantes) dont la colonne eigenvalue (valeur propre ) fournit la variance.

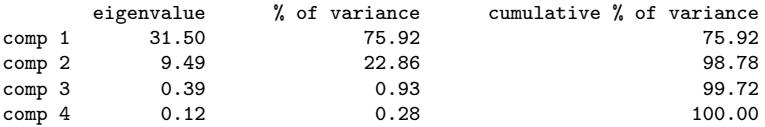

La somme des 4 valeurs propres obtenues vaut 41.49.

Analyse de la décroissance des valeurs propres

**valeurs propres en %**

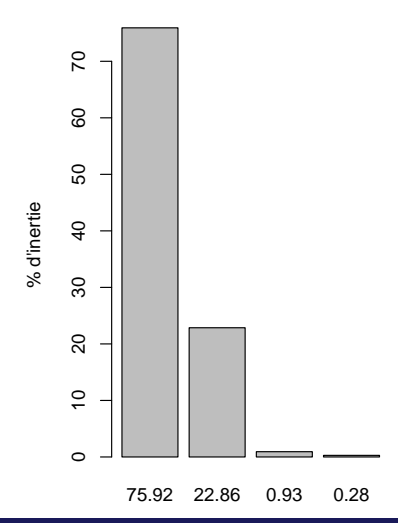

- Combien d'axes retiendriez-vous pour l'ACP de ce jeu de données ? Pas de méthode pour choisir le nombre d'axes, critères empiriques. On va choisir ici  $q = 2$ .
- o quelle est la part d'inertie expliquée par le plan principal ?
- visualiser les coordonnées des individus dans le plan factoriel
- commenter les contributions des élèves aux variables principales.

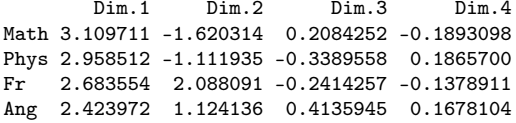

**Variables factor map (PCA)**

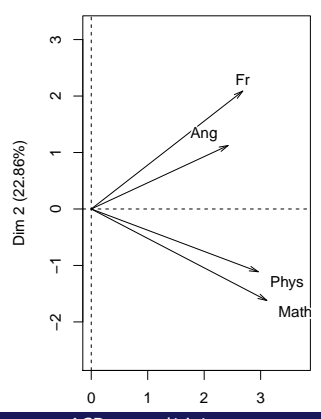

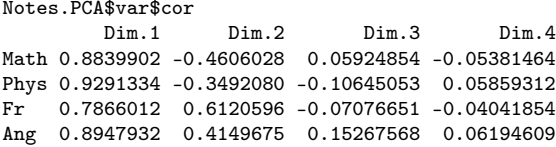

- Le premier facteur est corrélé positivement, et assez fortement, avec chacune des 4 variables initiales : plus un élève obtient de bonnes notes dans chacune des 4 disciplines, plus il a un score élevé sur l'axe.
- Le deuxième axe corresponds à deux type de profil : les littéraires (corrélations positives) en haut et les scientifiques en bas (corrélations négatives).

En regardant le cercle de corrélation on voit bien que les deux axes capturent presque toute l'information.

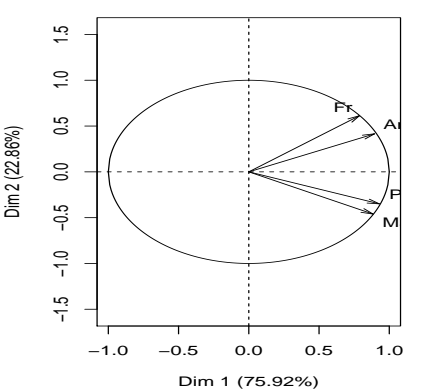

**Variables factor map (PCA)**

# Coordonnés des individus

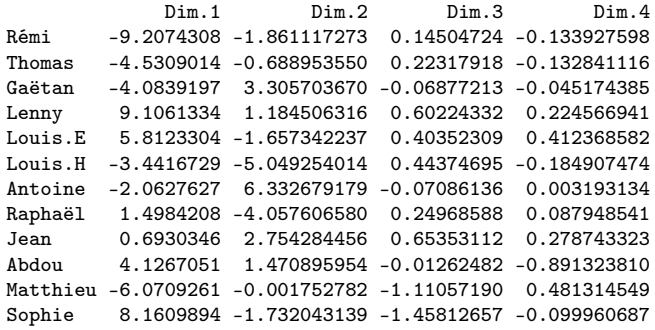

## Coordonnés des individus

Par exemple , Lenny : (9.1061334 , 1.184506316)

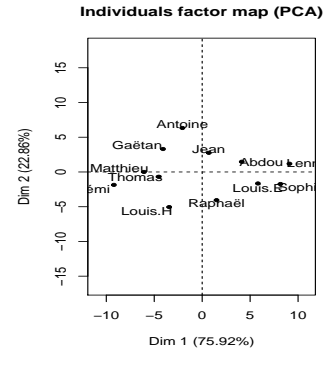

Dans la représentation d'individus, l'axe 1 capture presque 76% de l'énergie totale. Il correspond, comme on l'a vu précédemment, au niveau global de l'élève. Par exemple, Lenny apparait comme un meilleur élève que Rémi.

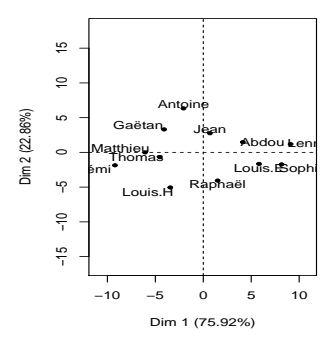

#### **Individuals factor map (PCA)**

L'axe 2 capture presque 23% de l'énergie. Cet axe correspond à la différence entre littéraire et scientifique. Par exemple, l'élève "le plus haut" sur le graphique est Antoine dont les résultats sont les plus contrastés en faveur des disciplines littéraires (14 et 11.5 contre 7 et 5.5). C'est exactement le contraire pour Louis.H qui obtient la moyenne dans les disciplines scientifiques (11 et 10) mais des résultats très faibles dans les disciplines littéraires (7 et 5.5). On notera que Matthieu et Thomas qui ont un score voisin de 0 sur l'axe 2 car ils ont des résultats très homogènes dans les 4 disciplines.

#### **Individuals factor map (PCA)**

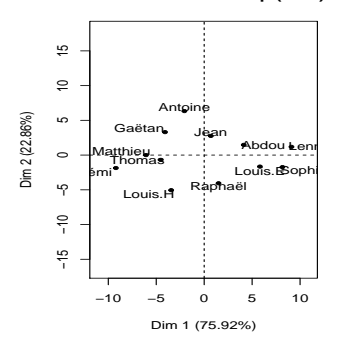

Quand les variables sont mesurées sur différentes échelles

Centrage et réduction

- **Centrage** : écart à la moyenne
- Réduction : toutes les variables ont même unité de variation

Fait par le logiciel R avec la fonction scale. Fait automatiquement avec la library FactorMineR (voir argument scale). A faire dans l'atelier avec les données de décathlon. Que feriez vous si vous aviez une variable qualitative ?

<span id="page-28-0"></span>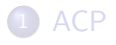

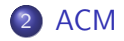

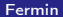

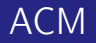